# **ReferencingFactoryFinder incompatible change**

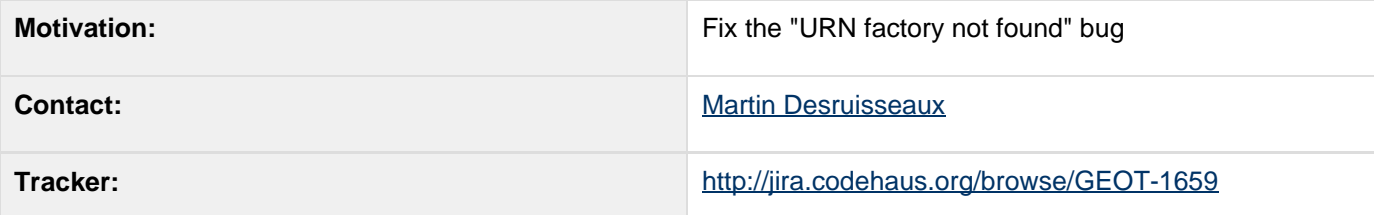

#### **This proposal has been withdrawn**

Implementation was attempted and we realized that it leads to confusion. It was not always obvious which ReferencingFactoryFinder instance should be used, STRICT or DEFAULT. The risk for greater confusion on user side was high. We selected an other approach which preserve backward compatibility, at the cost of being less explicit and more "magic".

#### **Description**

Initial investigation suggests that GEOT-1659 is caused by global (system-wide) hints. Sometime the referencing module really wants a factory for a specific set of hints, without merge with global hints.

The incompatible change proposal:

**Turns every ReferencingFactoryFinder static methods into non-static methods.** 

Note that only ReferencingFactoryFinder (and maybe other FactoryFinders if we want to uniformize this approach) would be affected. The CRS convenience class would not be affected.

If this proposal is accepted, I can declare two ReferencingFactoryFinder instances: DEFAULT and STRICT. Users would need to replace every calls to:

### **ReferencingFactoryFinder.getFooFactory(...)**

by:

# **ReferencingFactoryFinder.DEFAULT.getFooFacto ry(...)**

We can do that with a search-and-replace tool like we did for Logging (actually it is easier than Logging, since there is no import statement or class name to change).

### **Transition path**

ReferencingFactoryFinder has been introduced on 2.4, which is not yet released. On the 2.4 branch, the deprecated FactoryFinder class would stay as-is: static methods delegating to ReferencingFactoryFinder. DEFAULT. So the "deprecate" cycle would be respected, but very late since it is so close to 2.4 release.

#### **Status**

This proposal is currently underconstruction:

- Andrea Aime
- Chris Holmes
- Ian Turton
- Jody Garnett
- Martin Desruisseaux
- Richard Gould
- Simone Giannecchini

### **Tasks**

- 1. Fix up ReferencingFactoryFinder with new methods.
- 2. Writes a Ant task performing global search-and-replace. This is a very trivial and low-risk replacement.
- 3. Update GeoTools library to use new methods using the Ant task.
- 4. Update the Referencing User docs: 07 Referencing

## **API Change**

#### **BEFORE**

```
class ReferencingFactoryFinder {
    ReferencingFactoryFinder() {
         // singleton
    }
    public static Set<CRSAuthorityFactory>
getCRSAuthorityFactories(Hints hints);
    public static CRSAuthorityFactory
getCRSAuthorityFactory(String authority,
final Hints hints);
 ...
    public static synchronized void
addAuthorityFactory(AuthorityFactory
authority);
}
```
Client code using global settings with ReferencingFactoryFinder:

```
CRSAuthorityFactory epsgAuthority =
ReferencingFactoryFinder.getCRSAuthorityFact
ory("EPSG", null);
CRSAuthorityFactory autoAuthority =
ReferencingFactoryFinder.getCRSAuthorityFact
ory("AUTO", null);
```
GeoTools code using ReferencingFactoryFinder internally:

**Hints hints = new Hints(Hints.FORCE\_LONGITUDE\_FIRST\_AXIS\_ORDER , Boolean.FALSE); CRSAuthorityFactory crsAuthority = ReferencingFactoryFinder.getCRSAuthorityFact ory("URN", hints);**

#### **AFTER**

**class ReferencingFactoryFinder {**

 **/\*\* The default factory finder instance. User-provided hints are merged with global hints. \*/**

 **public static final ReferencingFactoryFinder DEFAULT = new ReferencingFactoryFinder(null, true);**

 **/\*\* The factory finder instance that do not merge user hints with global hints. \*/**

 **public static final**

**ReferencingFactoryFinder STRICT = new ReferencingFactoryFinder(null, false);**

 **/\*\* Hints used by create methods, or null if none. \*/**

 **final Hints hints;**

 **/\*\* true if global hints should be merged with user-specified hints. \*/**

```
 final boolean merge;
```

```
 /** Creates a factory finder with the
specified hints. */
    public ReferencingFactoryFinder(Hints
hints, boolean merge) {
       this.hints = new Hints(hints);
       this.merge = merge;
    }
     /** Returns all providers of the
specified type. */
     private static Set<Factory>
getFactories(Class type, Hints userHints) {
         Hints mergedHints;
         if (merge) {
             mergedHints =
GeoTools.addDefaultHints(this.hints);
         } else {
             mergedHints = this.hints;
         }
         mergedHints.addAll(userHints);
         return new ... (mergedHints);
     }
    public Set<CRSAuthorityFactory>
getCRSAuthorityFactories(Hints hints) {
        return
getFactories(CRSAuthorityFactory.class,
hints);
```
 **}**

```
 public CRSAuthorityFactory
getCRSAuthorityFactory(String authority,
Hints hints) {
        return
getAuthorityFactory(CRSAuthorityFactory.clas
s, authority, hints,
Hints.CRS_AUTHORITY_FACTORY);
    }
 ...
    // non create methods remain unchanged
    public static synchronized void
```

```
addAuthorityFactory(final AuthorityFactory
authority);
}
```
Client code using global settings with ReferencingFactoryFinder:

**CRSAuthorityFactory epsgAuthority = ReferencingFactoryFinder.DEFAULT.getCRSAutho rityFactory("EPSG"); CRSAuthorityFactory autoAuthority = ReferencingFactoryFinder.DEFAULT.getCRSAutho rityFactory("AUTO", null);**

GeoTools code using ReferencingFactoryFinder instance:

**Hints hints = new Hints(Hints.FORCE\_AXIS\_ORDER\_HONORING, Boolean.TRUE); CRSAuthorityFactory crsAuthority = ReferencingFactoryFinder.STRICT.getCRSAuthor ityFactory("EPSG");**